## 23.12 Komponente gb.Poppler

Die Komponente gb.pdf gilt als veraltet und wurde durch die Komponente gb.poppler ersetzt, welche intern die Poppler-Bibliothek verwendet.

Beachten Sie, dass die Komponente gb.poppler zum Zeitpunkt der Bearbeitung dieses Kapitels noch als 'unfertig' angeboten wurde und mit Änderungen, Verbesserungen und Ergänzungen zu rechnen ist.

Die Komponente gb.poppler ermöglicht es Ihnen, für ein PDF-Dokument

- ä ausgewählte Eigenschaften auszulesen,
- Text (Index und Fließtext) zu extrahieren, ø
- *existierende* Seitenvorschaubilder auszulesen und ä
- den Inhalt zu lesen sowie zu rendern. œ

23.12.1 Übersicht zu den Klassen in der Komponente gb.poppler:

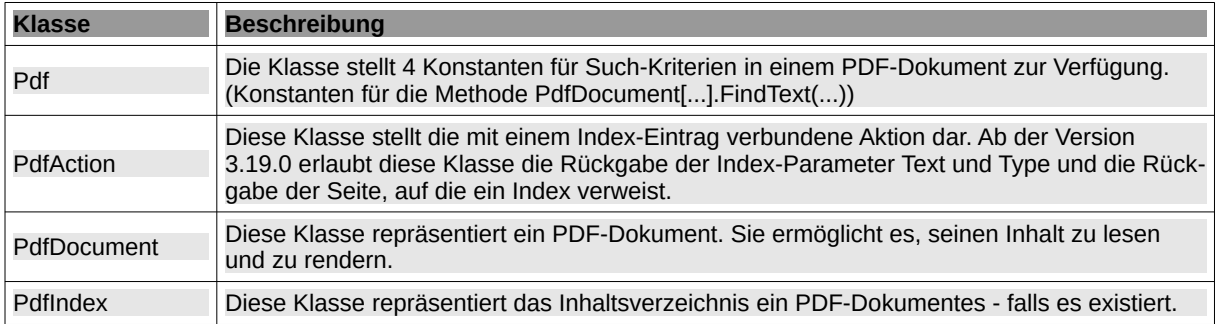

Tabelle 23.12.1.1 : Klassen-Übersicht

## 23.12.2 Übersicht zu virtuellen Klassen

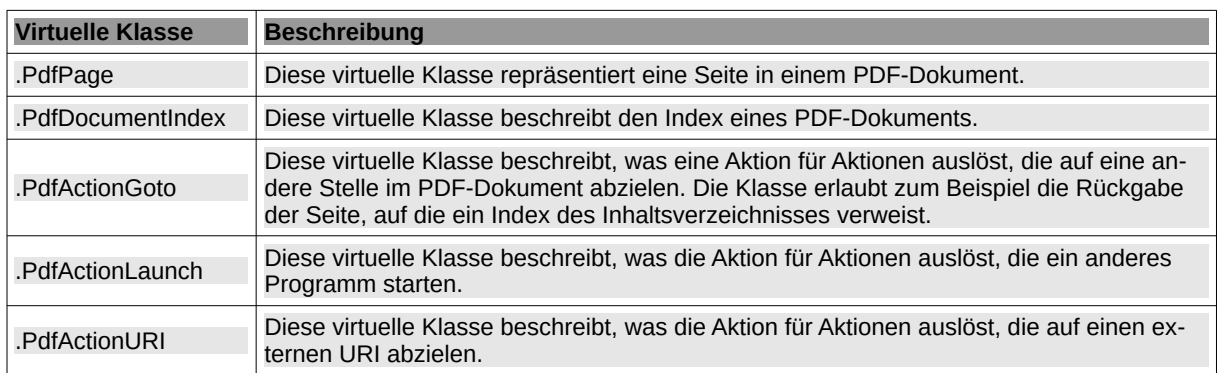

Tabelle 23.12.2.1 : Übersicht zu virtuellen Klassen

## 23.12.3 Übersicht zu den Klassen Point/PointF und Rect/RectF

Die vier Klassen Point, PointF, Rect und RectF können dazu verwendet werden, die Position von Elementen eines PDF-Dokuments auszulesen.

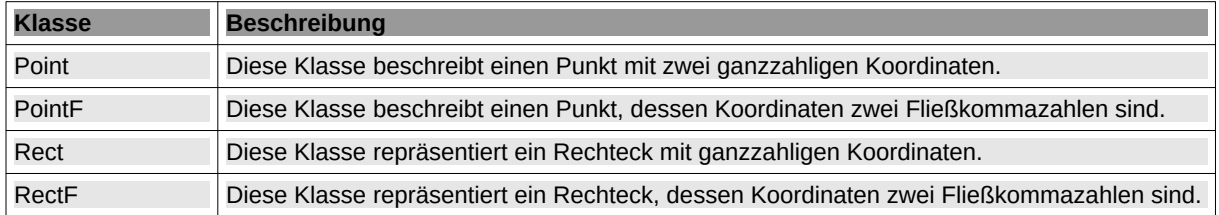

Tabelle 23.12.3.1 : Übersicht zu den Klassen Punkt und Rechteck